## How to remove the license autocad mac

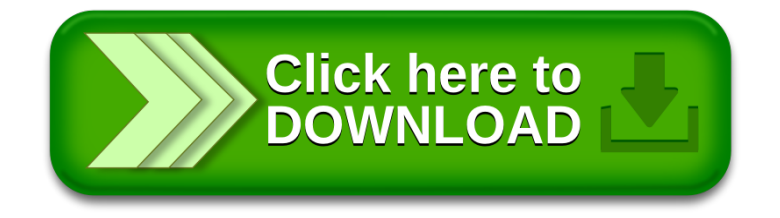